# Managing hosts with Zabbix LLD

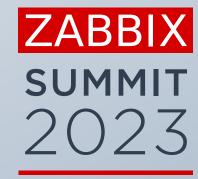

**Kaspars Mednis** 

Chief Trainer, Zabbix, Latvia

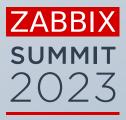

# THE PROBLEM

# What is the problem?

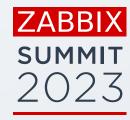

#### Zabbix provides infrastructure for all training courses:

- Virtual machines for students
- Preinstalled virtual machines
- Trainer machine
- Shared Zabbix server instance.
- Training resources to monitor (Databases, SNMP simulator, Applications)

Sometimes something goes wrong with these machines

# What can go wrong?

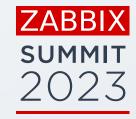

Machines are created automatically from a script

The job sometimes fails because of various reasons:

- 3rd party resources temporally unavailable
- Temporary networking problems
- Breaking changes in Zabbix
- Breaking changes in operating system or critical applications
- It just fails catastrophically for some other reason

# What happens next?

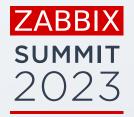

10 AM in Sydney

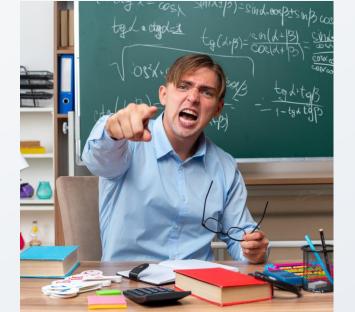

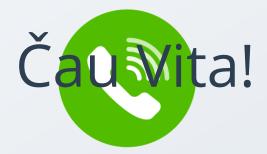

2 AM in Riga

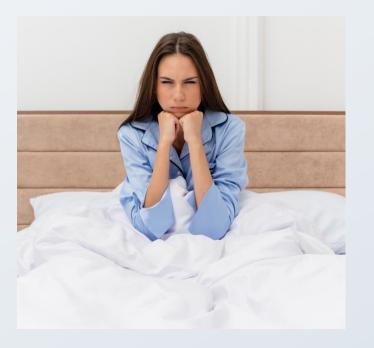

## How to avoid this?

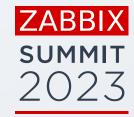

Monitor training infrastructure using

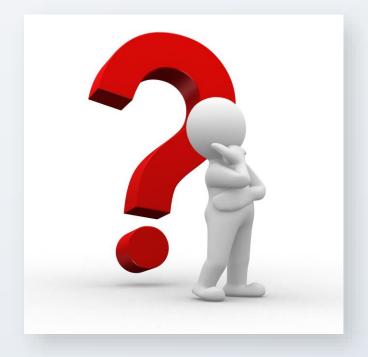

#### What needs to be monitored?

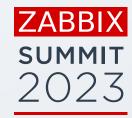

#### It depends on machine type and training course

- Virtual machine is successfully created at all
- Zabbix agent is accepting connections
- Zabbix server is up and running
- Zabbix frontend is accessible by http or https
- All containers are up and running

# Some unexpected scenarios

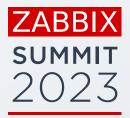

#### Some IP addresses may appear in malware lists

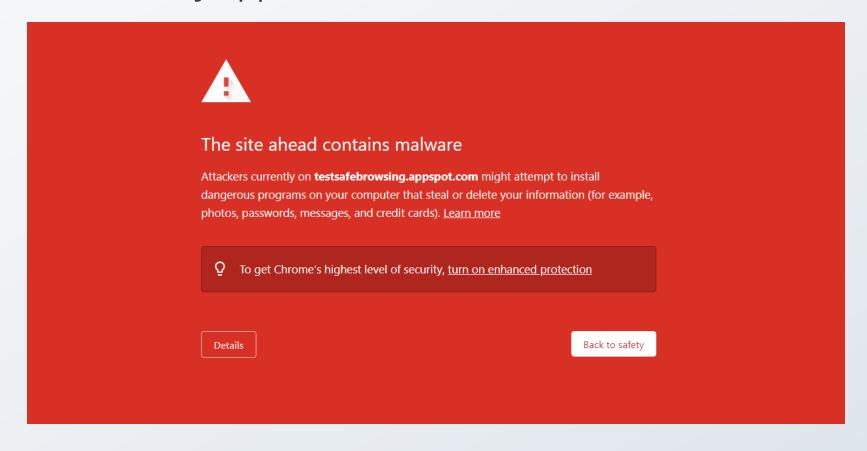

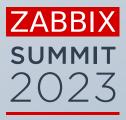

# SOLUTION

## SOURCE DATA

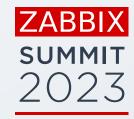

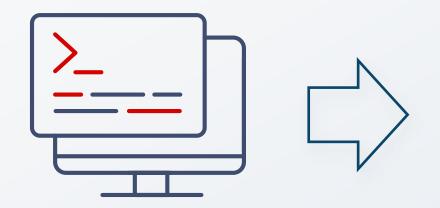

VM Name: student-2023-01

DNS Name: student-01-zbxtr-2023.zabbix.training

IP Address: 192.22.207.89

Username: root

Password: aiNgahjahj6z End date: 2023-10-07

VM Name: student-2023-02

DNS Name: student-02-zbxtr-2023.zabbix.training

IP Address: 112.71.79.109

Username: root

Password: aiNgahjahj6z End date: 2023-10-07

• • • •

## HOST DISCOVERY

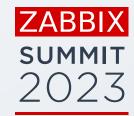

Discovery rule transforms text data to JSON

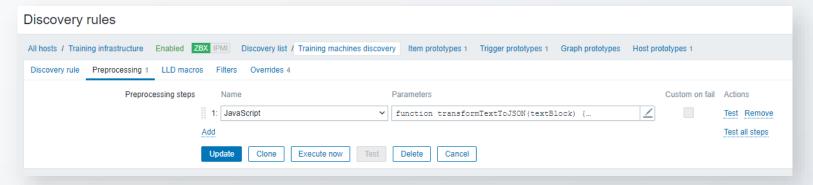

Templates are assigned using overrides

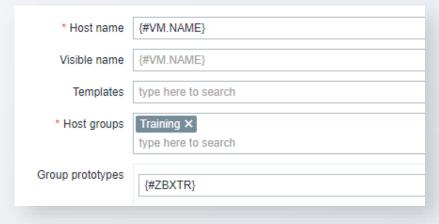

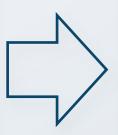

| Name                                 |                                                                               |                                                                                      |
|--------------------------------------|-------------------------------------------------------------------------------|--------------------------------------------------------------------------------------|
| Name                                 | Stop processing                                                               | Action                                                                               |
| 1: Student machines                  | No                                                                            | Remove                                                                               |
| 2: Student machines preinstalled     | No                                                                            | Remove                                                                               |
| 3: Trainer machine                   | No                                                                            | Remove                                                                               |
| 4: training.lan machine              | No                                                                            | Remove                                                                               |
| dd                                   |                                                                               |                                                                                      |
| Jpdate Clone Execute now Test Delete | Cancel                                                                        |                                                                                      |
| d                                    | 2: Student machines preinstalled 3: Trainer machine 4: training.lan machine d | 2: Student machines preinstalled No 3: Trainer machine No 4: training.lan machine No |

## OVERRIDE DETAILS

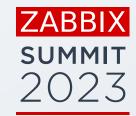

| Edit operation   |                            |                |        | ×           |
|------------------|----------------------------|----------------|--------|-------------|
| Object           | Host prototype 🗸           |                |        |             |
| Condition        | contains ~                 | student        |        |             |
| Create enabled   | Original                   |                |        |             |
| Discover         | Original                   |                |        |             |
| Link templates 🗸 | Training virtual machine p | preinstalled x |        | Select      |
| Tags 🗸           | Name                       | Value          | Action |             |
|                  | type                       | student        | Remove |             |
|                  | Add                        |                |        |             |
| Host inventory   | Original                   |                | Upo    | date Cancel |

## TEMPLATES

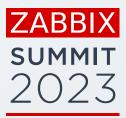

| Name ▲                                   | Hosts    | Items    | Triggers    | Graphs   | Dashboards | Discovery   | Web | Vendor Version | Linked templates                         | Linked to templates                                                                                                    | Tags              |
|------------------------------------------|----------|----------|-------------|----------|------------|-------------|-----|----------------|------------------------------------------|----------------------------------------------------------------------------------------------------|-------------------|
| Training virtual machine common services | Hosts    | Items 4  | Triggers 4  | Graphs   | Dashboards | Discovery   | Web |                |                                          | Training virtual machine preinstalled, Training virtual machine standard, Training virtual trainer, Training virtual machine training. | machine           |
| Training virtual machine preinstalled    | Hosts 21 | Items 10 | Triggers 6  | Graphs   | Dashboards | Discovery   | Web |                | Training virtual machine common services |                                                                                                    |                   |
| Training virtual machine standard        | Hosts 97 | Items 4  | Triggers 4  | Graphs   | Dashboards | Discovery   | Web |                | Training virtual machine common services |                                                                                                    |                   |
| Training virtual machine trainer         | Hosts 12 | Items 4  | Triggers 4  | Graphs   | Dashboards | Discovery   | Web |                | Training virtual machine common services |                                                                                                    |                   |
| Training virtual machine training.lan    | Hosts 20 | Items 53 | Triggers 19 | Graphs 7 | Dashboards | Discovery 3 | Web |                | Training virtual machine common services |                                                                                                    |                   |
|                                          |          |          |             |          |            |             |     |                |                                          | Display                                                                                                    | ving 5 of 5 found |

## RESULT

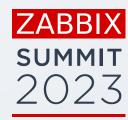

#### Using Zabbix LLD and host prototypes

- Script sends a JSON object with all machines after finishing
- Zabbix creates a host for each virtual machine

| Name ▲                                             | Items   | Triggers   | Graphs | Discovery | Web Interfa         | rface F                                  | огоху | Templates                                                                    | Status  | Availability | Agent encryption | Info | Tags                        |
|----------------------------------------------------|---------|------------|--------|-----------|---------------------|------------------------------------------|-------|------------------------------------------------------------------------------|---------|--------------|------------------|------|-----------------------------|
| Training machines discovery: zbxlatr174-student-01 | Items 4 | Triggers 4 | Graphs | Discovery |                     | lent-01-<br>atr174.zabbix.training:10050 |       | Training virtual machine standard (Training virtual machine common services) | Enabled | ZBX SNMP     | None             |      | type: student<br>ZBXLATR174 |
| Training machines discovery: zbxlatr174-student-02 | Items 4 | Triggers 4 | Graphs | Discovery |                     | lent-02-<br>atr174.zabbix.training:10050 |       | Training virtual machine standard (Training virtual machine common services) | Enabled | ZBX SNMP     | None             |      | type: student<br>ZBXLATR174 |
| Training machines discovery: zbxlatr174-student-03 | Items 4 | Triggers 4 | Graphs | Discovery |                     | lent-03-<br>atr174.zabbix.training:10050 |       | Training virtual machine standard (Training virtual machine common services) | Enabled | ZBX SNMP     | None             |      | type: student<br>ZBXLATR174 |
| Training machines discovery: zbxlatr174-student-04 | Items 4 | Triggers 4 | Graphs | Discovery |                     | lent-04-<br>atr174.zabbix.training:10050 |       | Training virtual machine standard (Training virtual machine common services) | Enabled | ZBX SNMP     | None             |      | type: student<br>ZBXLATR174 |
| Training machines discovery: zbxlatr174-student-05 | Items 4 | Triggers 4 | Graphs | Discovery |                     | lent-05-<br>atr174.zabbix.training:10050 |       | Training virtual machine standard (Training virtual machine common services) | Enabled | ZBX SNMP     | None             |      | type: student<br>ZBXLATR174 |
| Training machines discovery: zbxlatr174-student-06 | Items 4 | Triggers 4 | Graphs | Discovery |                     | lent-06-<br>atr174.zabbix.training:10050 |       | Training virtual machine standard (Training virtual machine common services) | Enabled | ZBX SNMP     | None             |      | type: student<br>ZBXLATR174 |
| Training machines discovery: zbxlatr174-student-07 | Items 4 | Triggers 4 | Graphs | Discovery |                     | lent-07-<br>atr174.zabbix.training:10050 |       | Training virtual machine standard (Training virtual machine common services) | Enabled | ZBX SNMP     | None             |      | type: student<br>ZBXLATR174 |
| Training machines discovery: zbxlatr174-trainer    | Items 4 | Triggers 4 | Graphs | Discovery | Web traine<br>zbxla | ner-<br>atr174.zabbix.training:10050     |       | Training virtual machine trainer (Training virtual machine common services)  | Enabled | ZBX SNMP     | None             |      | type: trainer<br>ZBXLATR174 |

## TRIGGERS

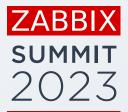

| Trigger                       |                                                                                                |                   |           |         |            |                                           |     |
|-------------------------------|------------------------------------------------------------------------------------------------|-------------------|-----------|---------|------------|-------------------------------------------|-----|
| Trigger Tags Dependencies     |                                                                                                |                   |           |         |            |                                           |     |
| * Name                        | Host unreachable by IC                                                                         | MP ping           |           |         |            |                                           |     |
| Event name                    | Host unreachable by IC                                                                         | MP ping           |           |         |            |                                           |     |
| Operational data              |                                                                                                |                   |           |         |            |                                           |     |
| Severity                      | Not classified Infor                                                                           | mation Warning    | Average   | High    | Disaster   |                                           |     |
| * Problem expression          | <pre>max(/Training vir<br/>and<br/>count(/Training vi<br/>and<br/>date()&lt;={\$VM.END.1</pre> | irtual machine o  |           |         |            | [HOST.IP]],10m)=0<br>c[{HOST.IP}],10m)>=5 | Add |
|                               | Expression constructor                                                                         |                   |           |         |            |                                           | *** |
| OK event generation           | Expression Recove                                                                              | ery expression No | one       |         |            |                                           |     |
| * Recovery expression         | min(/Training virtor or date()>{\$VM.END.Date                                                  |                   | mon servi | ces/icm | mppingsec[ | [HOST.IP}],10m)>0                         | Add |
|                               | Expression constructor                                                                         |                   |           |         |            |                                           |     |
| PROBLEM event generation mode | Single Multiple                                                                                |                   |           |         |            |                                           |     |

#### VISUALIZATION

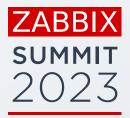

#### A dashboard representing current infrastructure status

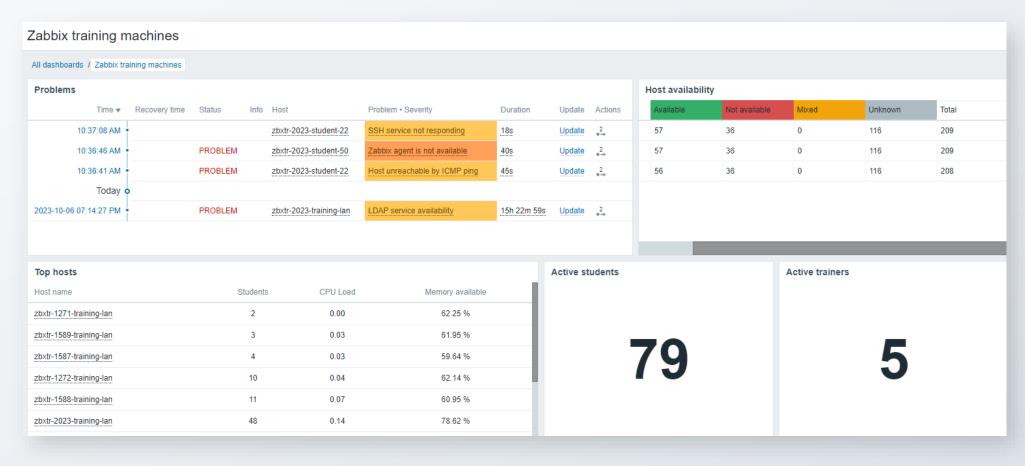

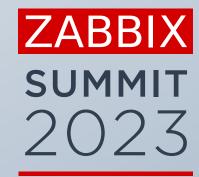

# Thank You!

#### **Kaspars Mednis**

Chief Trainer, Zabbix, Latvia